# <span id="page-0-0"></span>Contents

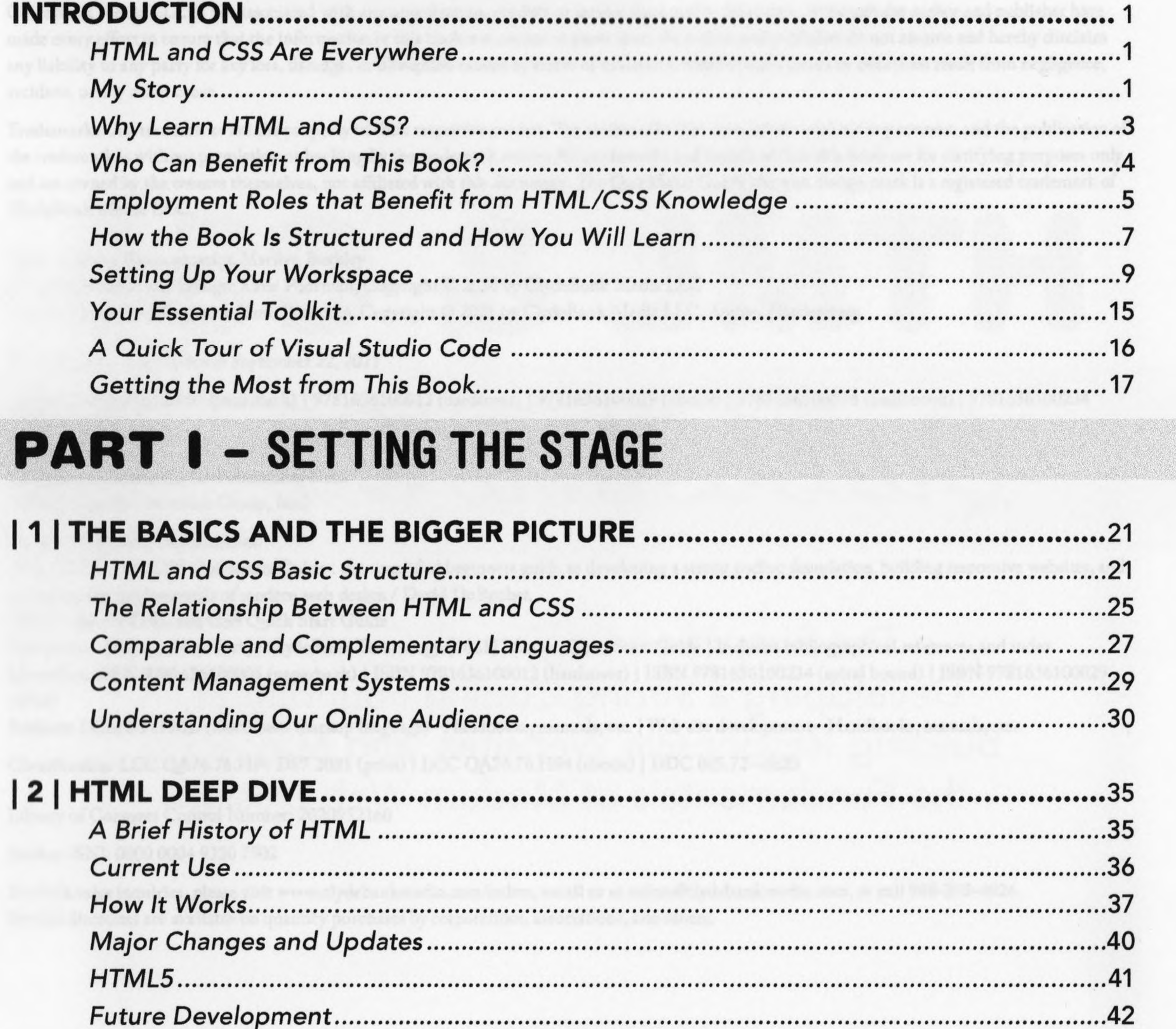

#### .45

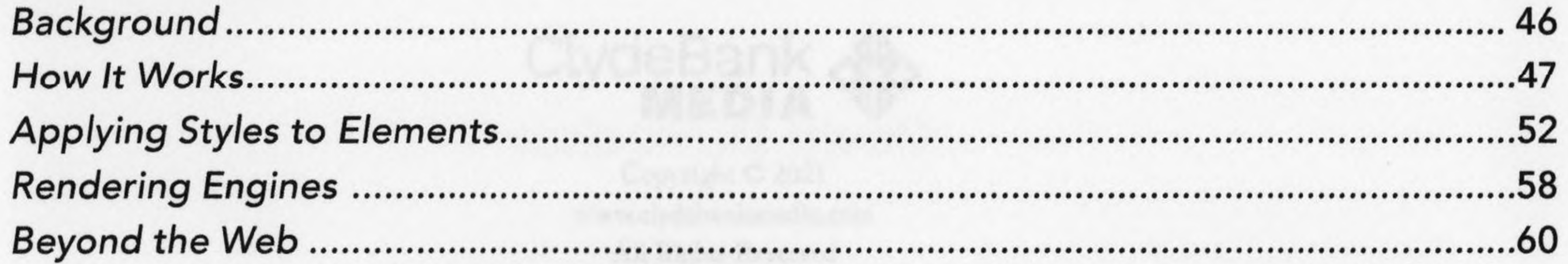

## PART II - DIGGING IN

EM

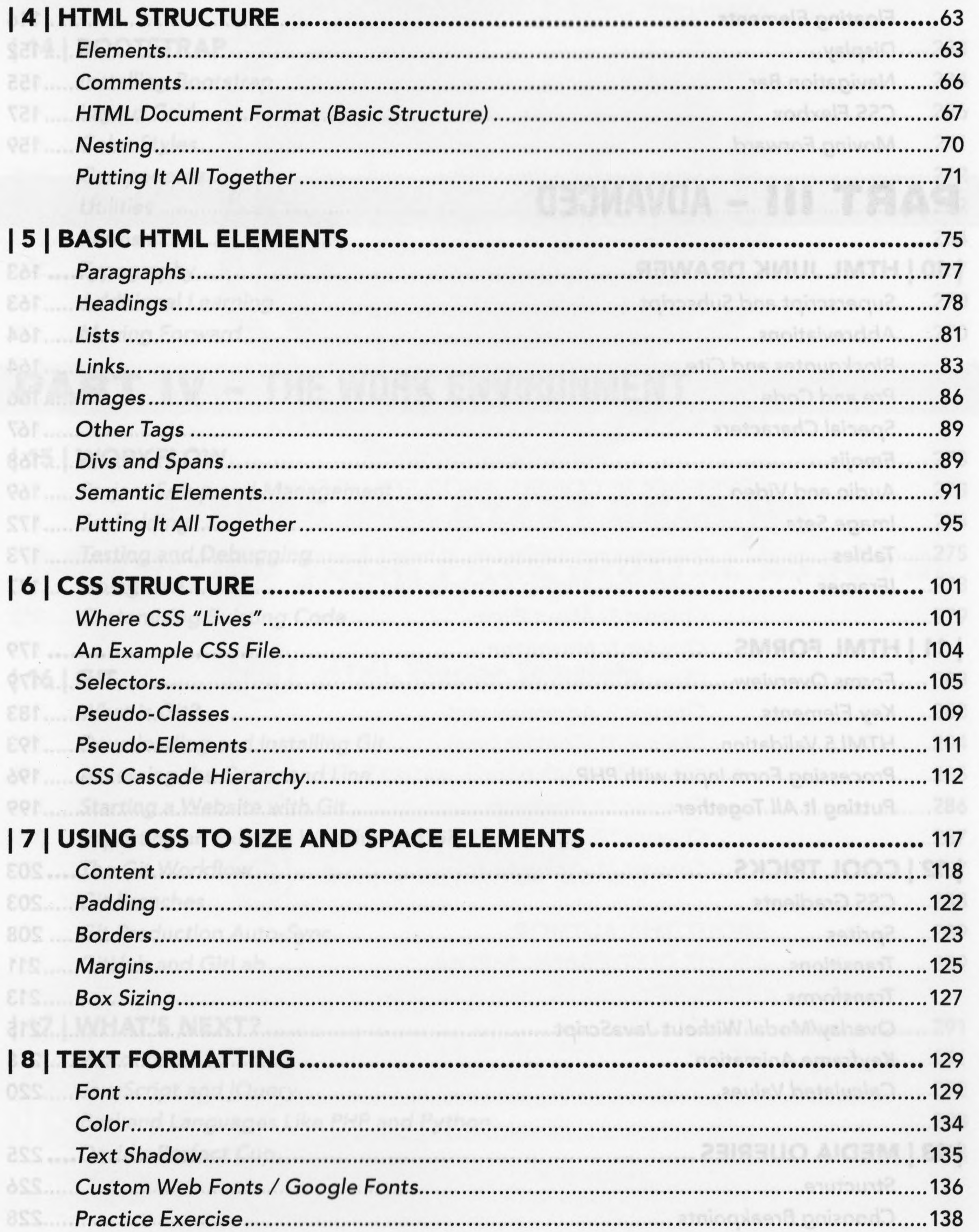

#### | 9 | LAYOUT/FORMAT .........

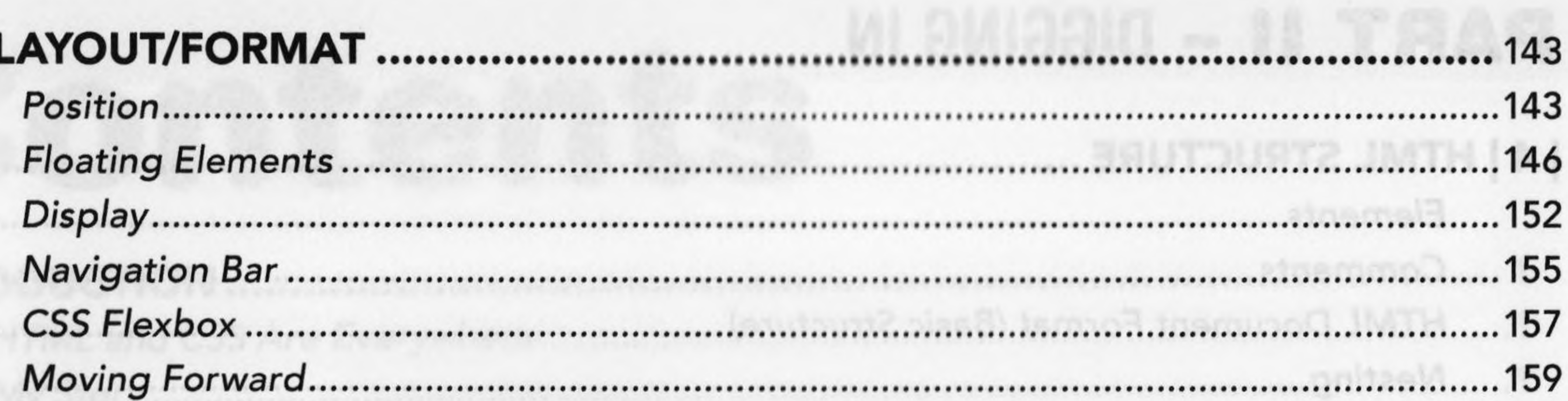

. . . . . . . . . . . . . . . . . .

## PART III - ADVANCED

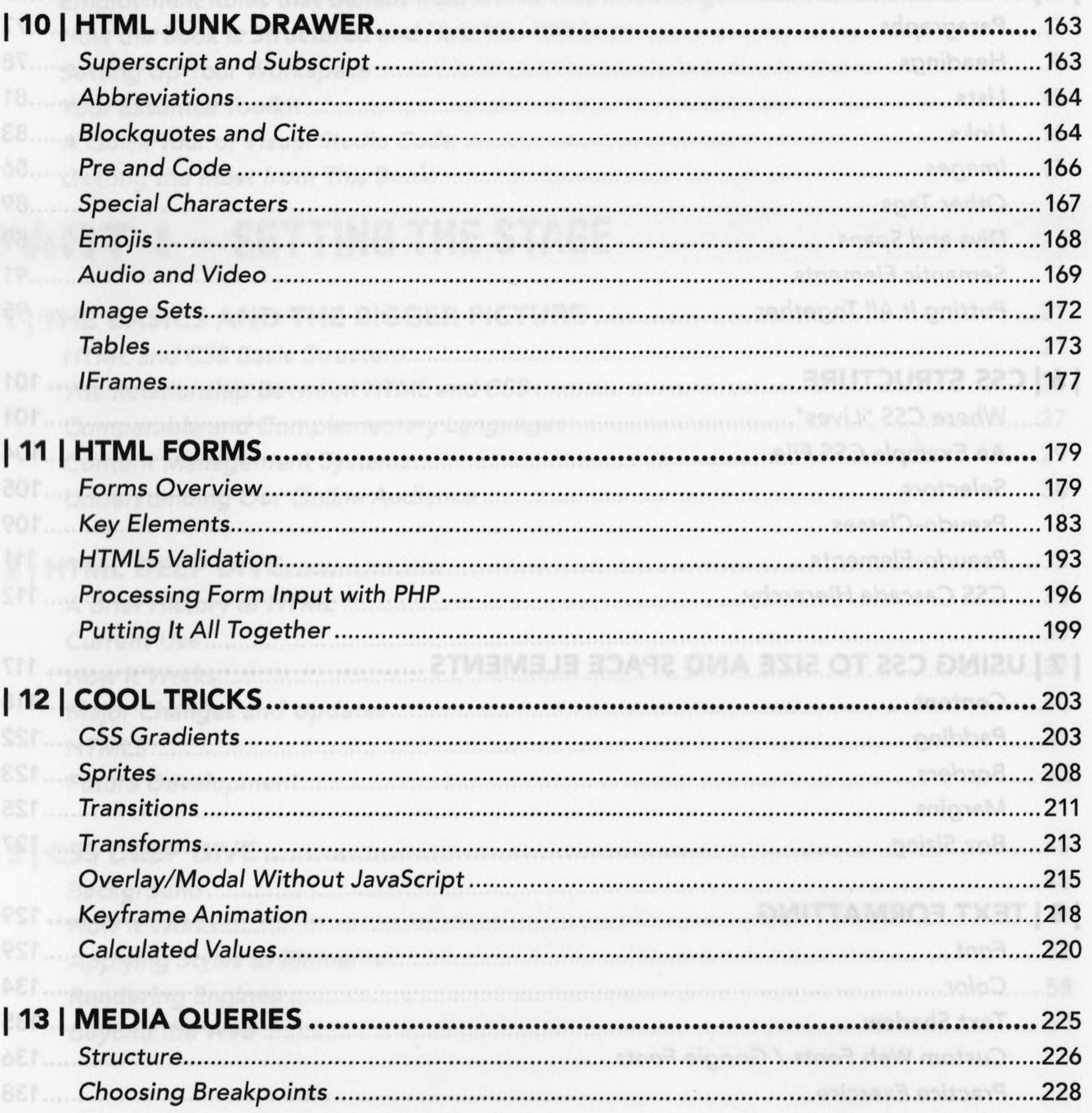

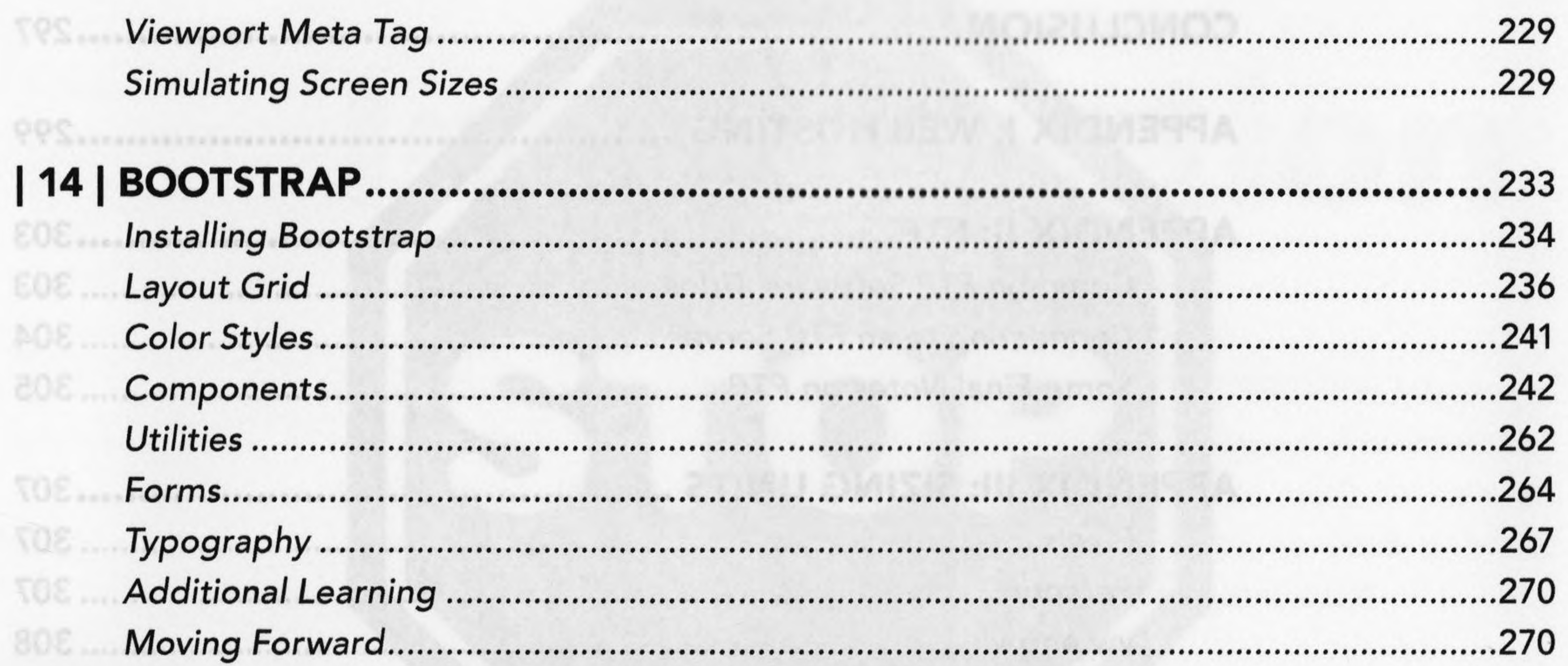

### **PART IV - THE WORK ENVIRONMENT**

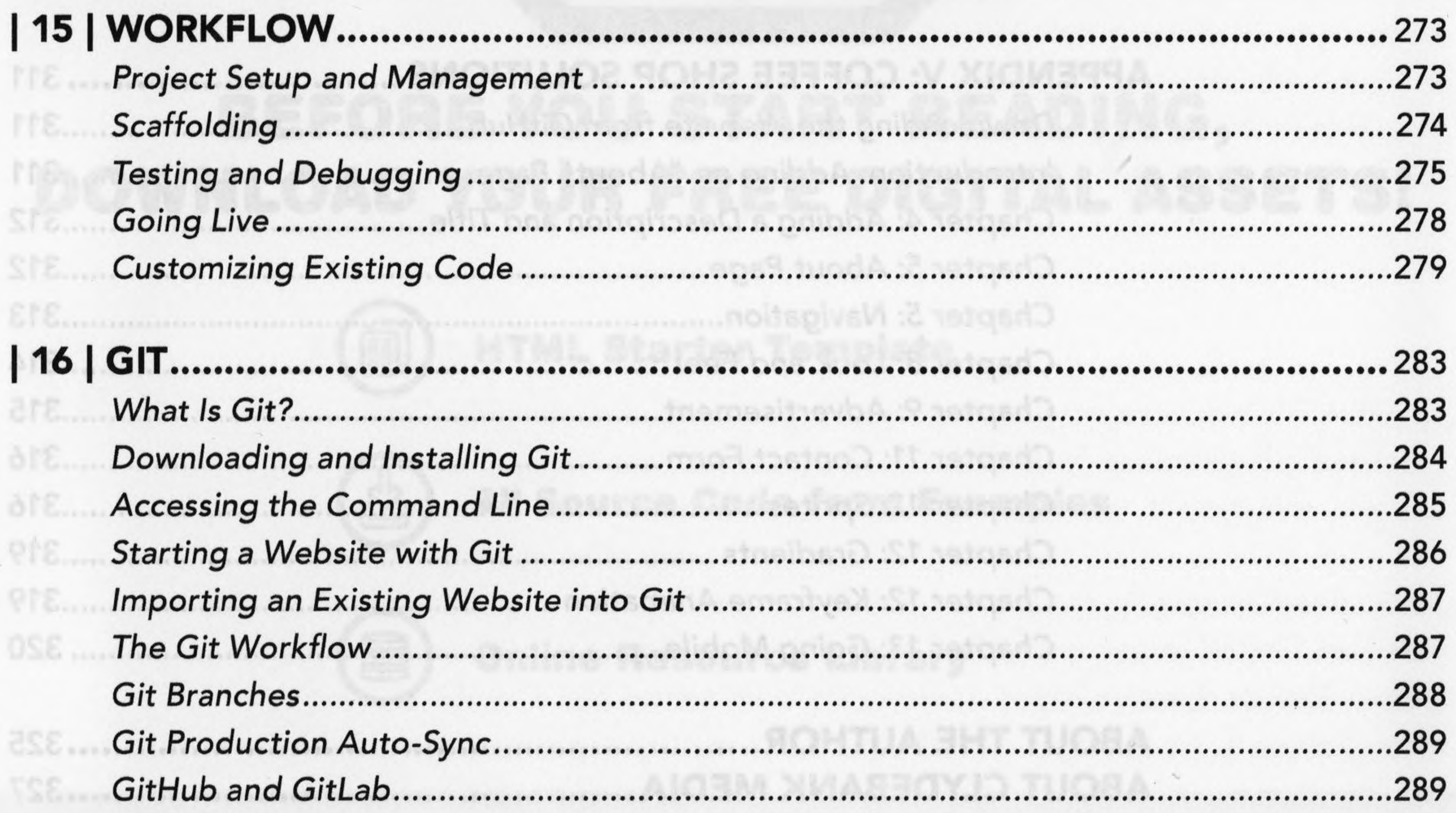

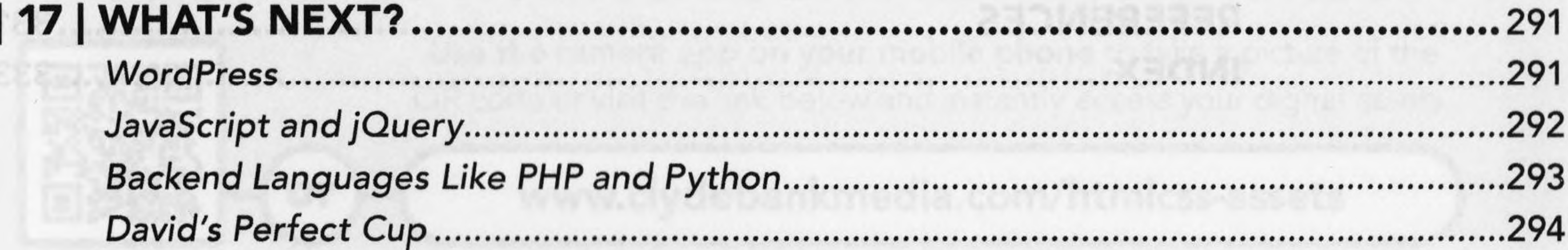

PSE MIGHTS CHANGE STANDARD CONTROLLED AS STR

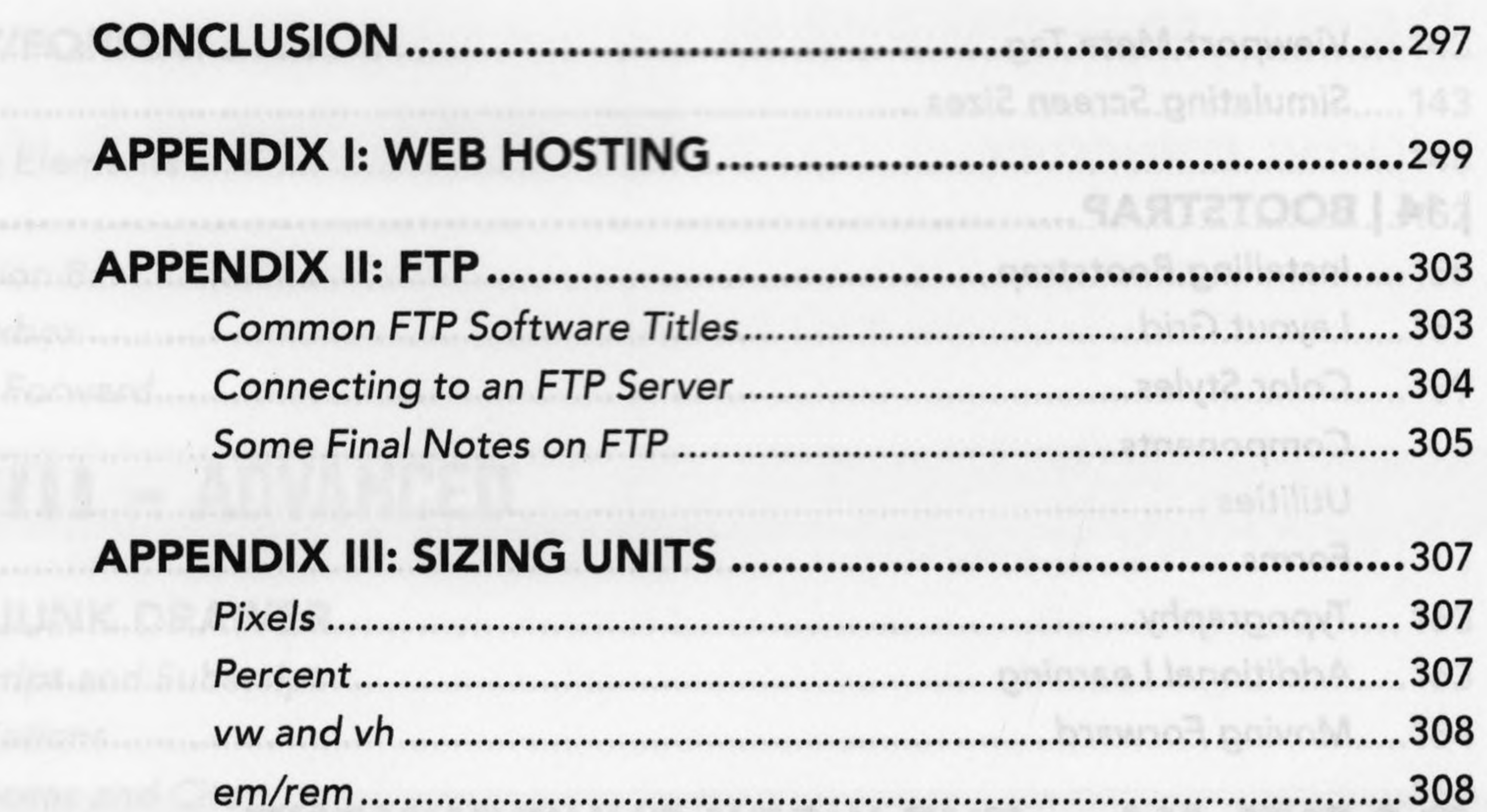

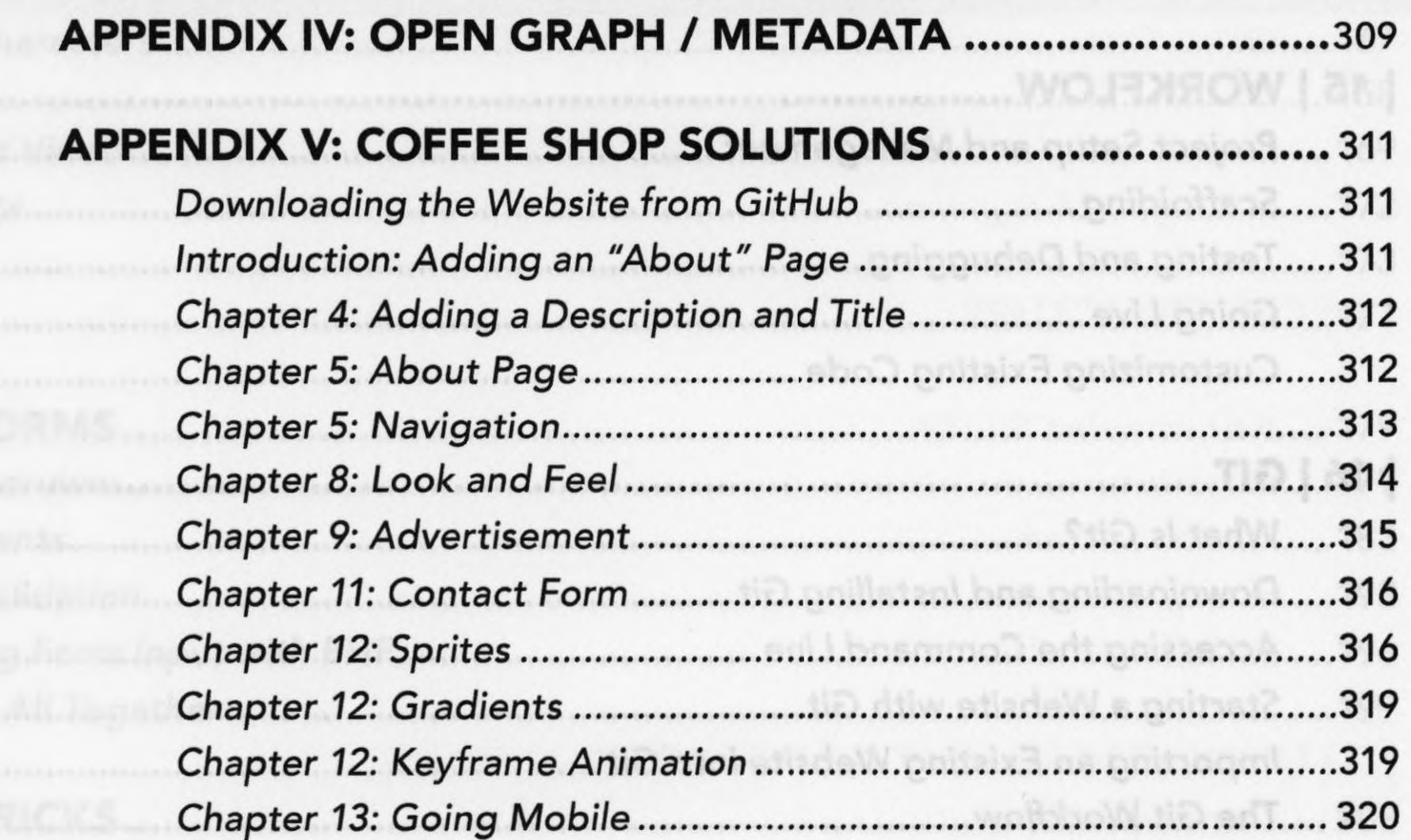

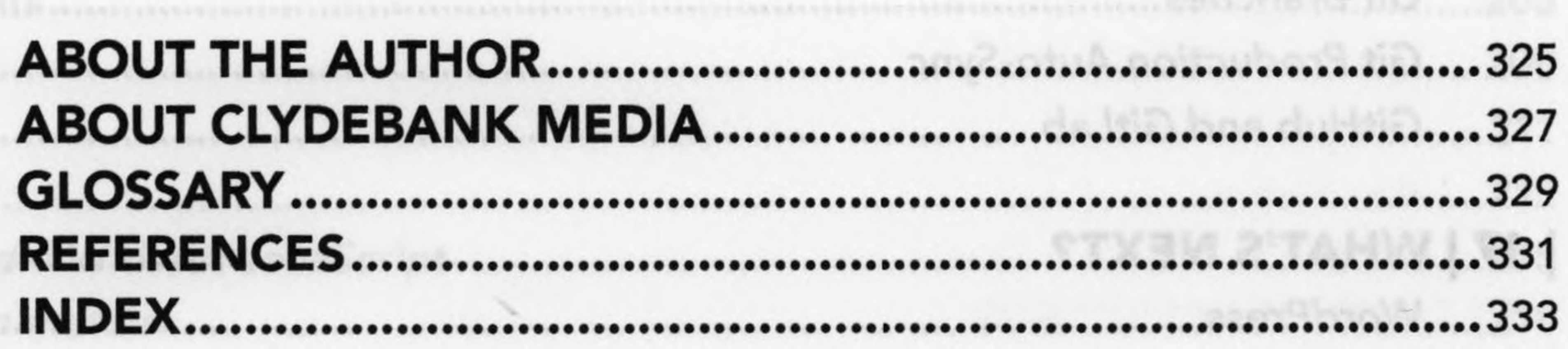